# **"EMPIRISCHE PROJEKTE IN EVIEWS"** "PROGRAMMIEREN IN EVIEWS" [PIE] WS 2023/24

# BLOCKKURS 04.-06. & 10.-12. OKTOBER 2023 (6 VORMITTAGE VOR START DER VORLESUNGSZEIT)

## Prof. Dr. Christoph Knoppik

## Beschreibung

Studierende können nach dem Kursbesuch empirische Projekte realisieren, wie sie in Seminar-, Bachelor- und Masterarbeiten, sowie in Forschung und Berufspraxis häufig vorkommen. Die Ökonometrie-Software EViews von IHS bietet eine umfangreiche Funktionalität für alle Aspekte der empirischen Wirtschaftsforschung, einschließlich Datenaufbereitung, Visualisierung von Daten, Schätzen und Testen ökonometrischer Modelle, sowie der Dokumentation dieser Analyseschritte. Die praktische Realisierung erfolgt durch einfache Programmierung in EViews, da Programmierung u.a. die Qualität und Replizierbarkeit empirischer Analysen erhöht. Vorkenntnisse in Statistik, Ökonometrie oder EViews, sowie im Programmieren können hilfreich sein, sind aber nicht unbedingt erforderlich.

### Blockkurs

- Sechs Vormittage in den zwei Wochen vor Start der Vorlesungszeit: 9-13 Uhr
- Wertungsmöglichkeiten BSc oder MSc: Wahlkurs (2 ECTS) nach PO WIWI (Klausur) oder 1/3 (2 ECTS) von Wahlpflichtkurs Programmieren im Schwerpunkt Empirie (s.o.) und/oder Schein für Module der RZ IT Ausbildung (vereinfachte Anforderungen) oder Teilnahmeschein (hier reicht ausreichende Teilnahme)
- Klausur: Freitag 27.10.2023 14-16 Uhr (2. Vorlesungswoche)

### Kontakt

Prof. Dr. Christoph Knoppik, Institut für Volkswirtschaftslehre, einschließlich Ökonometrie, Universität Regensburg. Email: Christoph.Knoppik@wiwi.uni-regensburg.de; http://www.uni-regensburg.de/wirtschaftswissenschaften/vwl-knoppik/ Tel.: +49 (0) 941 943 2700

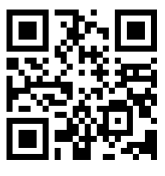

# Gliederungsübersicht

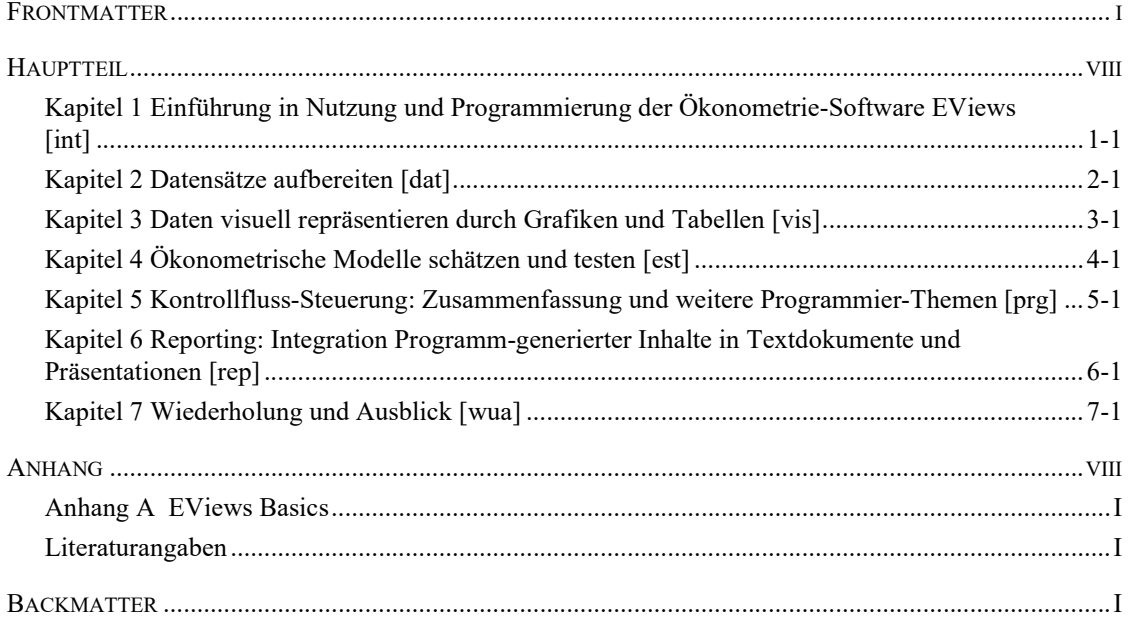

## **Gliederung**

### FRONTMATTER

Gliederungsübersicht

Gliederung

Informationen im Akkreditierungs-Format

Anmerkungen zum Kurs

#### **HAUPTTEIL**

Kapitel 1 Einführung in Nutzung und Programmierung der Ökonometrie-Software EViews [int]

1.1 Motivation: Warum programmieren? Bessere empirische Analysen durch

Programmierung von Ökonometrie-Software!

1.2 Dokumentation und Replizierbarkeit empirischer Analysen

1.3 Wie programmieren?

1.4 Problemorientierung der Programmierung im Kurs

1.5 Organisation des Kursmaterials

1.6 Umgebung einrichten

1.7 Einstieg in die Programmierung in EViews [-> Anhänge]

Kapitel 2 Datensätze aufbereiten [dat]

2.0 Hintergrundinformation: Daten und Datenorganisation

2.1 Einstieg: Daten und Datenorganisation in EViews [dat\_org]

A Basics

2.2 Öffnen, Import oder Neuerstellung eines Workfiles [dat\_in]

2.3 Aufbereitung der Ausgangsdaten vor dem Import [dat\_clean]

2.4 Daten transformieren und ergänzen [dat\_gen]

### B Fortgeschritten

- 2.5 Kalenderdaten [dat\_date]
- 2.6 Datenorganisation und Datenstruktur [dat\_struct]
- 2.7 Daten zusammenführen [dat\_merge]

### C Spezialthemen

2.8 Daten kontrollieren und deskriptiv auswerten [dat\_check]

2.9 Meta-Informationen [dat\_meta]

2.10 Datenbank [dat\_db]

2.11 Maßgeschneiderte Workfile Pages erzeugen [dat\_create]

D Weitere Themen (im Aufbau)

2.12 Daten Export [dat\_exp]

2.13 Strings [dat\_str]

2.14 Aggregation [dat\_agg]

#### Backmatter

Kapitel 3 Daten visuell repräsentieren durch Grafiken und Tabellen [vis]

A Grafik

3A.0 Hintergrundinformation: Visualisierung durch Grafik

3.1 Einstieg: graph Objekte und Views in EViews [vis\_gra]

3.2 graph Objekte generieren und formatieren [vis\_gtp]

3.3 graph Objekte exportieren [vis\_gxp]

3.4 Multiple Grafiken [vis\_gml]

3.5 Spezielle Grafik Themen [vis\_gsp]

B Tabellen

3B.0 Hintergrundinformation: Visualisierung durch Tabellen

3.6 Einstieg: table Objekte und Views in EViews [vis\_tab]

3.7 table Objekte generieren und formatieren [vis\_tbl]

3.8 table Objekte exportieren [vis\_txp]

3.9 table (special) [vis\_tsp]

### C Landkarten

- 3C.0 Hintergrundinformation: Visualisierung durch Landkarten
- 3.10 Einstieg: geomap Objekte und Views in EViews [vis\_map]
- 3.11 geomap Objekte generieren und formatieren [vis\_mgf]
- Backmatter

Kapitel 4 Ökonometrische Modelle schätzen und testen [est]

- 4.0 Hintergrundinformation: Ökonometrische Modelle [est\_mod]
- 4.1 Einstieg: Ökonometrische Schätzungen in EViews
- 4.2 Schätzen mit equation Objekten [est\_est]

4.3 Post-Estimation [est\_post]

4.4 Schätzoutput aufbereiten [est\_nice]

4.5 Monte-Carlo-Simulationen [est\_mc]

4.6 Schätzer programmieren mit matrix und vector Objekten [est\_prg]

4.7 \* Gleichungssysteme Schätzen mit system und var Objekten [est\_sys]

4.8 \* Weitere Schätz-Themen [est\_more]

Kapitel 5 Kontrollfluss-Steuerung: Zusammenfassung und weitere Programmier-Themen [prg]

5.0 Hintergrundinformation (Reprise): Programmierung [->K.1.3

5.1 Reprise: Programmierung in EViews [-> Anhang A.4 und A.5]

- 5.2 Programm-Variablen und –Argumente  $(*x, 'i, *0)$  [prg\_var]
- 5.3 Wiederholungsstrukturen (for, while) [prg\_wdh]
- 5.4 Bedingte Anweisungen (if then else) [prg\_if]
- 5.5 Unterprogramme (subroutine) [prg\_sub]
- 5.6 Mehrere Programme nutzen [prg\_mult]
- 5.7 Add-ins [prg\_addin]
- 5.8 Using R from EViews [prg\_r]

Kapitel 6 Reporting: Integration Programm-generierter Inhalte in Textdokumente und Präsentationen [rep]

6.0 Hintergrundinformationen Reporting [rep\_wia]

6.1 Einstieg: Reporting mit EViews [rep\_ev]

- 6.2 Export aus EViews von Daten und sonstigen Objekten [rep\_exp]
- 6.3 Import in Text-Dokumente von EViews-generierten Ergebnissen [rep\_docx]
- 6.4 Import in Präsentationen von EViews-generierten Ergebnissen [rep\_pptx]
- 6.5 OLE Object Linking and Embedding [rep\_ole]

6.6 \* Spezielle EViews Reporting Funktionen [rep\_rep]

Kapitel 7 Wiederholung und Ausblick [wua]

7.1 Weitere EViews features

7.2 Hinweise zur praktischen Arbeit

ANHANG

Anhang A EViews Basics

Literaturangaben

BACKMATTER